Privacy Redirect For Chrome Crack Activation Code Free X64

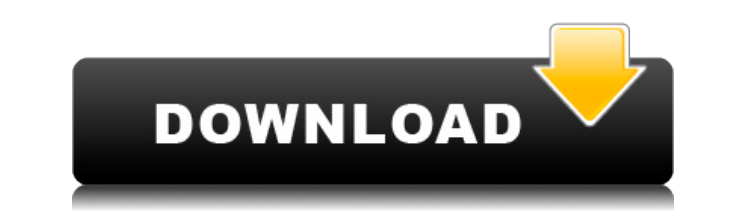

## **Privacy Redirect For Chrome Crack+ With License Code Download PC/Windows**

Privacy Redirect is an extension that replaces all the social networks that don't offer privacy for their users. Why use these ones? Because they'll keep and share your data. WHAT'S NEW 2.2.2 (2020-02-22) • Addressed an is Removed "Feedback & Help" from the settings menu • Addressed an issue with the OSM tile not rendering properly • Addressed an issue where the "View on OSM" feature would not apply properly to timelines 2.2.1 (2019-12-14) • shortcuts • Fixed several issues with the OSM tile • Addressed an issue where the "offline" feature would not work • Added "Open on OSM" feature to timelines • Addressed an issue where the dashboard panel could not be corr Other smaller changes 2.1.1 (2019-08-17) • Fixed a bug that was causing the "View on OSM" feature to not apply to timelines • Fixed an issue with the keyboard shortcuts • Various other changes 2.1.0 (2019-06-25) • Moved th checkbox to an icon, so you can disable redirects more quickly • Added keyboard shortcuts to quickly switch between the redirect and the settings page • Fixed an issue with the OSM tile not rendering correctly • Fixed an i Tweaked the design slightly • Fixed an issue with the keyboard shortcuts • Improved the OSM tile 2.0.1 (2019-01-31) • Made the extension compatible with YouTube videos • Improved the design slightly • Made it so the extens  $(2019-01-10)$  •

**Privacy Redirect For Chrome Free Download**

2edc1e01e8

## **Privacy Redirect For Chrome For PC**

Privacy Redirect is a cross-browser extension (available for both Google Chrome and Mozilla Firefox) that automatically redirects Twitter, YouTube, Instagram, and Google Maps requests to more privacy-friendly alternatives. instead of Instagram, and lastly, OpenStreetMap instead of Google Maps. Some food for thought Clearly, the extension is not all-encompassing (as it's not designed to help keep your privacy safe FROM ALL potential privacy-i extension is open-source meaning that its whole code is available for anyone wanting to glance over it in order to determine how legit it is or not. Interesting and unobtrusive extension The extension can be installed just surprising amount of options and customization features. For example, you can toggle redirects for specific websites on or off directly from its minimalist GUI. You can also choose between a couple of themes, add exception little chance that this extension will become mainstream, the work and thought process of the person who created it is definitely worth applauding. Overall, Privacy Redirect for Chrome is a nice extension, with an interest should at least consider installing it. Information about Chirs-Chrome-Store: Please comment below if you do decide to install the extension, and do give me some feedback about the extension and/or the PrivacyRedirect Face and interests, and receive in the future any updates or news about myself, my projects, and my work. published:19 Nov 2017 views:8907 Website Privacy Class Overview How to download:

<https://joyme.io/lileinbi> <https://techplanet.today/post/ilyasansaricommunitymedicinebookfree-portable> <https://techplanet.today/post/adobe-photoshop-cs6-trial-to-free-full-crack> <https://techplanet.today/post/descargar-atlas-fotografico-de-anatomia-humana-yokochi-pdf-46-1> <https://joyme.io/trudorxstagbe> <https://techplanet.today/post/menar-tefsiri-indir-pdf-free-verified-24> <https://tealfeed.com/needforspeedmostwantedfullandportablepc-link-31xko> <https://tealfeed.com/cadsoft-eagle-6-5-extra-quality-lgrbc> <https://techplanet.today/post/the-conjuring-2-english-movie-in-hindi-720p-download-install>

"Privacy redirects non-HTTPS requests to HTTPS, and non-HTTPS requests to a privacy-friendly alternative. " Some ideas/needs addressed: \* Consider changing the title to reflect the focus of the extension. It's a bit generi The extension is not designed to keep your privacy safe from ALL potentially privacy-infringing sites out there, so it's not suitable for that purpose. \* I understand that there's no chance of this extension becoming mains short tutorial on it. \* I would also like to mention that this is my first time writing a tutorial so do let me know if there are any issues with my writing style, grammar, etc.! (See all 565 ratings for Privacy Redirect f copy and paste some websites to the clipboard and when you paste them, you get redirected to a very small landing page for every web page, which includes among other things the web URL, the web page title and the total num always getting more useful and ever easier to use, the landing page for each website can be accessed by clicking on a tiny "Continue" button, and after the page loads, you can just paste the web URL and close the tab witho similar extensions, it's very neat and simple, and there's no need to register an account. Limitations: \* if you're a power user and sometimes copy and paste more than one website at a time, the tiny landing page for every 2,416 ratings for Simple Copy URL for Firefox) All right, here it is. I created it, I added it, I added it, I improved it, and finally, I published it on the Internet for free for you to use and enjoy. "Smart Clearer", as example, the time of the day that you are viewing the website is automatically displayed, or the time is displayed and you can change it to any other

## **What's New in the Privacy Redirect For Chrome?**

## **System Requirements:**

\*Recommended\* Memory: 512MB Hard Disk: 2GB \*Adjustable\* Processor: Any Dual-Core / Quad-Core \*CD/DVD drive\* Game Auto Save Not supported \*Windows OS\* Windows Vista and earlier are not supported) \*Strong internet connection Dual-Core / Quad-Core Process

<http://pepsistars.com/nature-crack-incl-product-key-win-mac-latest-2022/> <https://rei-pa.com/wp-content/uploads/2022/12/darfel.pdf> <https://mylovelyplaces.com/wp-content/uploads/2022/12/CPU-Ram-Meter.pdf> <https://frameofmindink.com/wp-content/uploads/2022/12/Cryptor-Crack-X64.pdf> <https://almet-sale.ru/wp-content/uploads/2022/12/yevgdarc.pdf> <https://www.perdonodevelopment.it/wp-content/uploads/2022/12/Ultidash-for-Chrome.pdf> <https://digitalempire101.com/wp-content/uploads/2022/12/GPSBook-Crack-Patch-With-Serial-Key-For-PC.pdf> <https://thehonestabe.com/wp-content/uploads/2022/12/PerfectLum-Suite.pdf> <https://curriculumsquare.org/wp-content/uploads/jerall.pdf> <http://www.jobverliebt.de/wp-content/uploads/adafaxa.pdf>